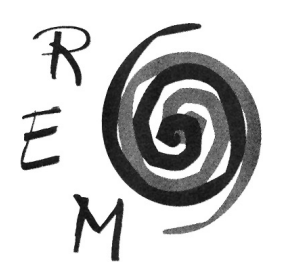

## Revista de Economía Mundial

ISSN: 1576-0162 N.º 50 • 2018

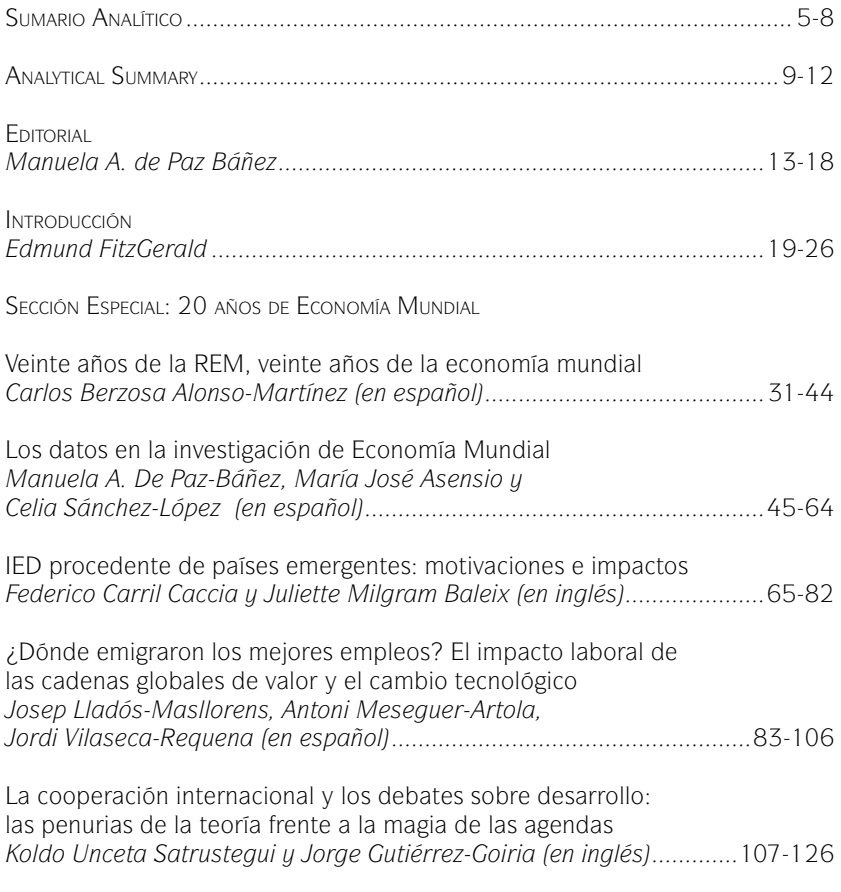

Sección General

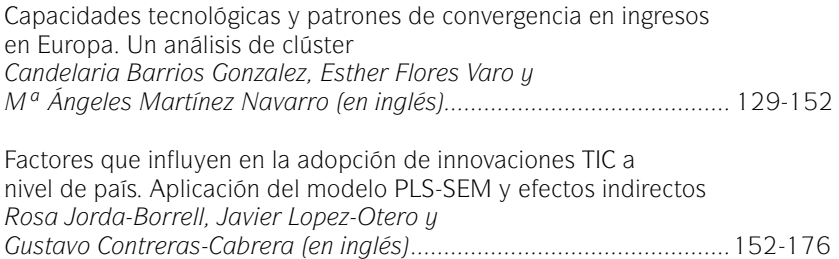